« back to University News Tiger Beat Home About us » Archive » Subscribe RSS/XML Search

Jan19

Mike

# **The making of a podcast (part 4): The final piece of the puzzle**

This is the long-awaited final segment in a series of Tiger Beat Blog posts on the making of a podcast (specifically, "Dateline: RIT – The Podcast").

First, a refresher. Last time, I described how the purchase of a Marantz PMD660 portable digital recorder helped overcome audio quality challenges. Remaining, though, was the dilemma of how to enhance poor telephone audio quality (remember, I merely sought *good* phone quality, not perfect).

After experimenting with myriad configurations utilizing a Griffin iMic and RadioShack recording control/telephone pick-up device, less-than-desirable telephone audio quality persisted. Although I hold out hope that an elusive 1/8″-female-to-XLR mic cord might help achieve better phone audio quality, the ultimate solution was surprisingly simple:

# **Skype**

# Skype

is a VoIP—or, Voice over Internet Protocol—broadband telephone service used to place phone calls from a computer. With some finagling, I'm able to record the voices of those I call directly onto my Marantz recorder. You might wonder why I don't record directly into GarageBand, the audio-editing software that I use. That's because Skype isn't configured to easily record phone conversations into audio-editing software programs. So, instead I grab the telephone audio from my computer using my iMic, record into my Marantz, transfer the .wav files to my computer (via the USB port), and drag the audio files into GarageBand. Though it may seem complicated, it's actually quite simple. Best of all, the resulting telephone audio quality is great.

As of this month, Skype is no longer free, but it's still quite reasonably priced. So, sign up and 'Skype me' sometime!

A final note about "Dateline: RIT – The Podcast": After much searching, the source of the hugely popular wire-service teletype machine sound-effects audio bed was Sounddogs.com. It was the best \$6 I ever spent! (Plus, I love the Web site's name :-)

See you on the pod!

#### *Ralph Whitbeck* 1. Jan19

I'm not quite sure I understand what you are doing using Skype to call land lines? Are you interviewing people over the phone? Why not ask them to install skype in that case? A skype to skype call has far superior quality then a skype to landline call.

### *Mike Saffran* 2.

Jan19

Yes, I'm making Skype-to-landline calls. Squeaky clean. But as for asking profs to install Skype, it's much easier for me to simply pick up the Skype phone and call them, rather than needing to explain what Skype is (even though this is RIT, some undoubtedly would be unfamiliar with it) and that they need to download and install it so that I can call them on their computers. Plus, although I think Skype's great, it ultimately is their decision about what programs to put on their computers. "Can I call you?" is all that I ask of them.

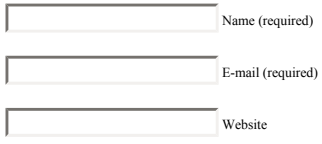

# Submit Comment

#### **About us**

The Tiger Beat takes you behind the scenes with the members of RIT University News—the news and public relations division of Rochester Institute of Technology. Get the "story behind the story" and an insider's look at who we are and what we do to publicize RIT news.

#### **more about us »**

### **Recent Comments**

- John / Jul 24**The 'abolishionist' is corrected**
- Justin / Jul 17**RIT goes west**
- Jeff / Jul 12**Shine on, classic beauties!**
- Brennan / Jun 24**Shine on, classic beauties!**
- Will / Jun 17**What to do with all that hardware?**
- David / Jun 14**Shine on, classic beauties!**
- Nancy / Jun 13**Shine on, classic beauties!**
- Mike / Jun 2**Time is running out to** �**talk back**� **to University News**
- Ralph / May 30**Time is running out to** �**talk back**� **to University News**
- John / May 19**Sensationalism trumps accuracy in Channel 10 news story**

©2006 RIT University News RIT Home Subscribe RSS/XML powered by Wordpress